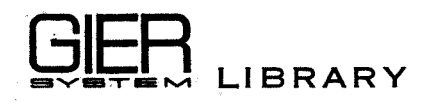

TM 40366

Order No. 288

 $1.4$ 

Day in Week

## ALGOL Demonstration Program

## **SGGOOG** CENTRALEN

GIER SYSTEM LIBRARY 1.4 Demonstration A/S Regnecentralen Crder No. 288 Tove Asmussen<br>December 1964

Day in Week -1-

## ALGOL Demonstration Program

ABSTRACT

The program calculates the day in week corresponding to a date typed as Arabic og Roman numerals.

Examples:

DAY in WEEK type day, month, year Arabic or Roman numerais

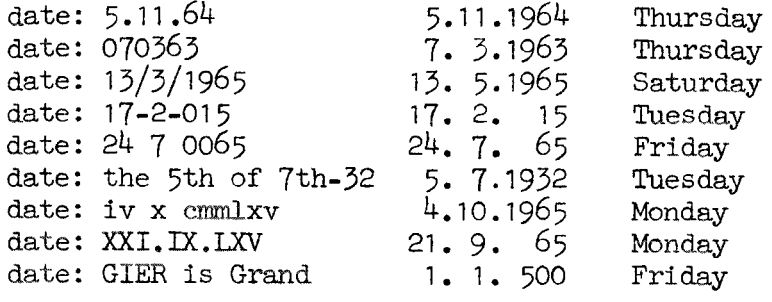

```
DAY IN WEEK
begin integer i, il, 12, k, space;
integer array date[1:3];
switch name: = sun, mon, tue, wed, thu, fri, sat;
integer procedure weekday(d, m, y);
integer d, m, y;
begin
  if m>2 then m := m - 3 else
   <u>begin</u>
      \overline{m} := m + 9;y := y - 1end;
  d := (146097 \times (y:100)) : 4 + (1461 \times (y - 100 \times (y:100))) : 4+ (153\times m + 2): 5 + d + 1721119;weekday := d - d:7\overline{X7} + 2end weekday;
procedure M(s);
string s;
begin
                       \downarrow, s, \lt day\downarrow);
  \overline{\text{writetext}}(\llgoto again
end \overline{\text{M}};
integer procedure typearab;
begin
  space := space + 1;
  typearab:= if typechar=16 then 0 else if char=0 then 16 else char
end:
integer procedure typeromer;
begin integer i;
  space: = space + 1;
                              \epsilon \rightarrow - \epsiloni := if typechar>127 then char - 128 else char;typeromer := if i=57 then 1
                                         else
                   \frac{1}{11} i=21 then 5
                                         eIse
                   \overline{1f} 1=23 then 10
                                         eIse
                   \overline{if} i=35 then 50
                                         eIseIf i=51 then 100 else
                   \overline{if} i=52 then 500 else
                   \overline{if} i=36 \overline{then} 1000 \overline{else} 0
end typeromer;
writetext(writecr, writecr, \angleO A Y in W E E K\downarrow, writecr,
             ≮<type day, month, year>, writecr,
             *<Arabic or Roman numerals>, writecr);
again: writetext(writecr, \star<date: \downarrow);
         space := 0;for i:=0, i+1 while i1 =-1 do
           begin
              11 := typearab;if i1>9 then
                begin
                   If i1>127 then i1 := i1 - 128;
                   \overline{11} := if \overline{11=57} then 1 else<br>\overline{1f} i1=21 then 5 else
                           If i1=23 then 10 else -1;
                   if i1\neq -1 then go to roma
                 en\overline{d}end;
```

```
arabia: 
                                   for k:=1,2,3 do begin
                                       begin<br>if k>1 then for i:=0,i+1 while i1>9 do i1:= typearab;<br>\frac{12}{2}:= typearab;
                                         date[k] := if i \geq 9 then il else i \geq 1 \times 10 + i2end:
                                   ifi2<10 then
                                     "begin 
                                        i\bar{i} := typearab;
                                        if i \gg 1 then date[3] := 1900 + date[3]
                                         \overline{e}lse
                                             begin 
                                                \text{date}[3] := 10 \times \text{date}[3] + i1;i! := typearab;'if 11<9 then date[3] := 10xdate[3] + i1 
                                             end 
                                     end
                                   else date[3] := 1900 + 400 = 3;gO" to test; 
                         roma: \overline{for k} := 1, 2, 3 do
                                      begin
                                         if k>1 then for i:=0, i+1 while i1=0 do i1:= typeromer; date[k] := i1;
                                         for i:=0, i+1 while i2\neq0 do
                                            \bar{b}egin
                                                i2 := typeromer;
                                                \text{date}[k] := \text{date}[k] + (\text{if } i2>1 \text{ then } i2 - 2 \times i1 \text{ else } i2);i1 := i2end 
                                      end; 
                        test: i := \text{date}[1]; k := \text{date}[2]; i := \text{date}[3];for i2:= 1 step 1 until 20-space do writechar(0);
                                   \overline{\text{write}}(\text{And}, \overline{1, \text{writechar}}(59), \text{k}, \text{writechar}(59),write(\text{and}; i1));
                                   if K<1VK>1eV1i<1Vi>31 
                                        Vi>30∧(k=4Vk=6Vk=9Vk=11)
                                        Vk=2A(1>29V1>28A=,(11:400=11/400V11:100\i1/100Ai1:4=11/4)) then
                                        begin writetext(\begin{matrix} \leftarrow \\ \leftarrow \\ \text{if } k \leq N \leq 1 \end{matrix}),
                                                           else if k=2\sqrt{1=29} then \xiThis is not a leap-year
                                                           else \overline{\ll}Your day is unheard of \rangle;
                                           goto again 
                                        en\overline{d};
                                   go to name[weekday(i,k,i1)];<br>
sun: M(\langleSun\rangle); mon: M(\langleMon\rangle); tue: M(\langleTues\rangle);<br>
wed: M(\langle<Wednes\rangle); thu: M(\langleThurs\rangle); fri: M(\langle\langleFri\rangle);
                                   sat: M(\angleSatur)end program for day in week; 
17. 1 (a) \frac{1}{2} (b) \frac{1}{2} (c) \frac{1}{2} (c) \frac{1}{2} (d) \frac{1}{2} (e) \frac{1}{2} (e) \frac{1}{2} (e) \frac{1}{2} (e) \frac{1}{2} (e) \frac{1}{2} (e) \frac{1}{2} (e) \frac{1}{2} (e) \frac{1}{2} (e) \frac{1}{2} (e) \frac{1}{2} (e)
```
 $\overline{a}$ 

 $\ddot{\phantom{a}}$